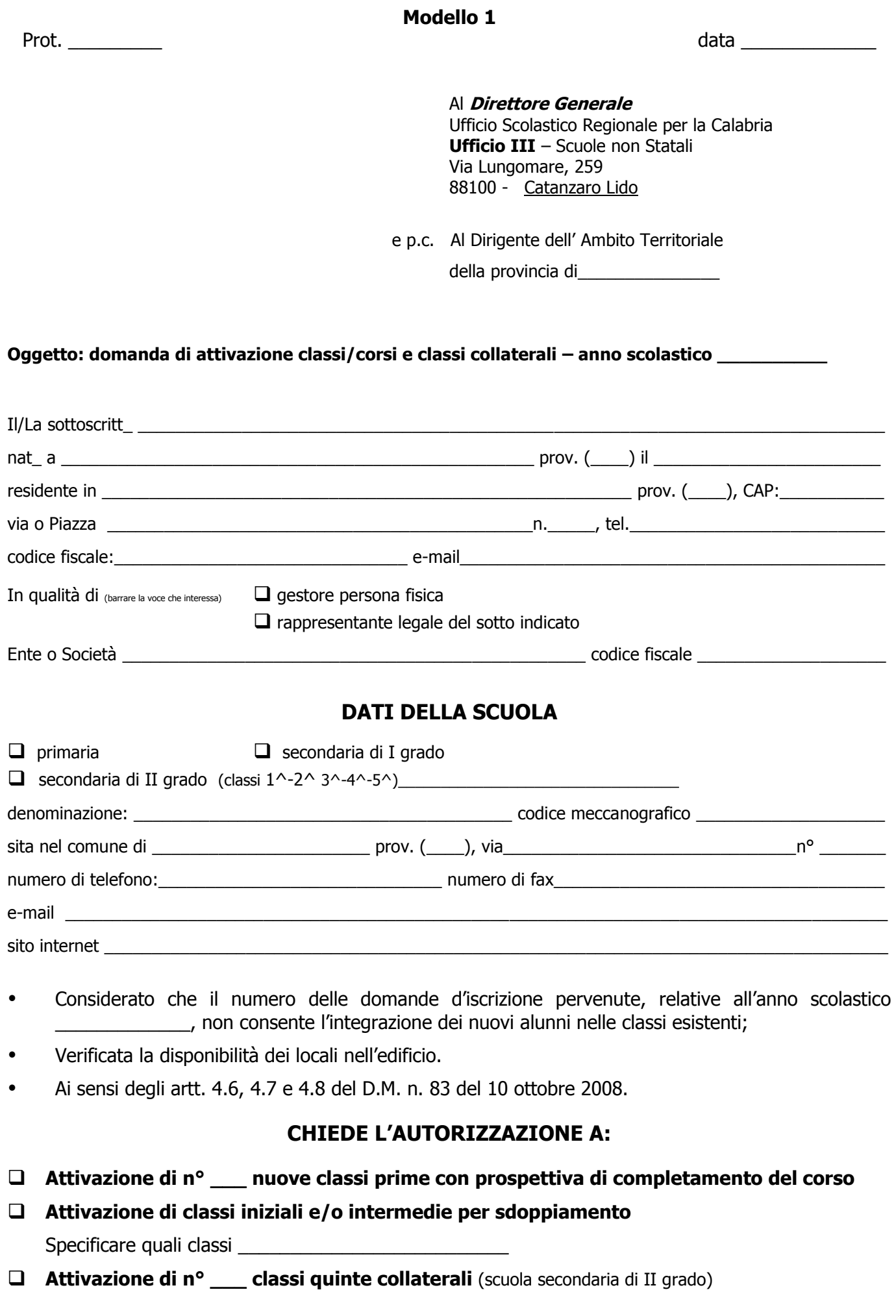

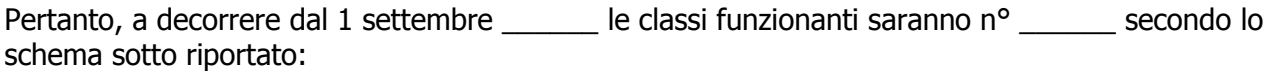

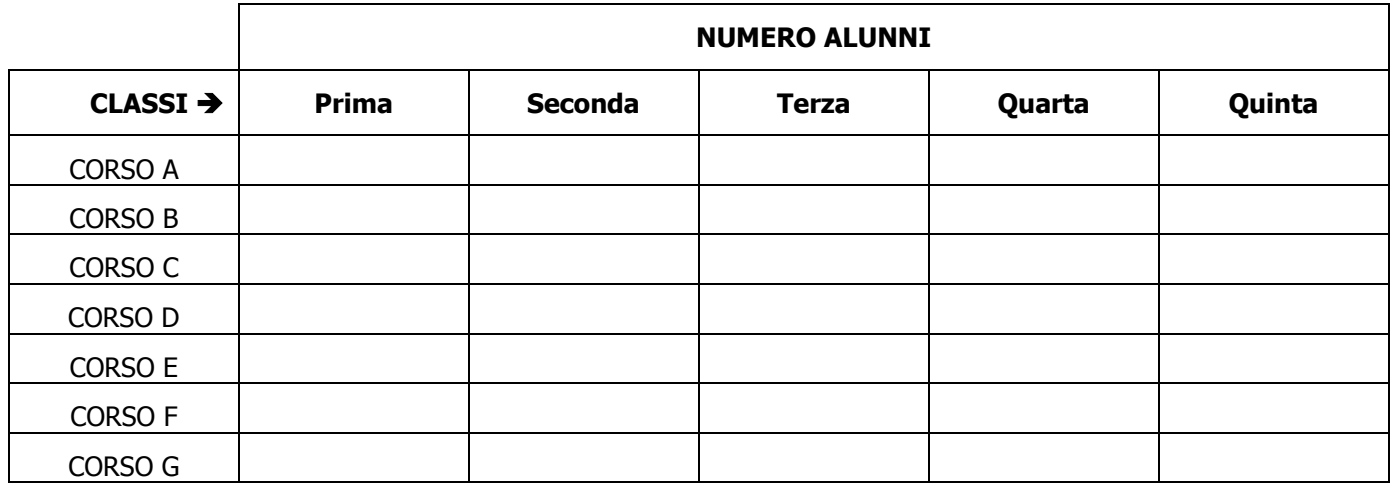

Al fine di ottenere l'autorizzazione si allega la seguente documentazione:

- $\Box$  relazione sui motivi che hanno determinato il surplus di iscrizioni;
- D pianta planimetrica dei locali;
- $\square$  certificato di idoneità igienico sanitaria con la specifica del numero di alunni accoglibili per aula;
- elenco nominativo degli alunni iscritti completo dei dati anagrafici, del titolo di studio di accesso alla classe (promozione, non promozione, idoneità), scuola e data di conseguimento (scuole primarie – secondarie di I e II grado);
- elenco nominativo dei docenti con indicazione dei dati anagrafici, del titolo di studio e di abilitazione posseduti e della materia insegnata
- Nulla osta della competente Curia Arcivescovile ad inoltrare la domanda per l'autorizzazione all'attivazione delle nuove sezioni (solo per le scuole gestite da Enti religiosi).

firma del Legale Rappresentante \_\_\_\_\_\_\_\_\_\_\_\_\_\_\_\_\_\_\_\_\_\_\_\_\_\_\_\_\_

firma del Coordinatore Didattico \_\_\_\_\_\_\_\_\_\_\_\_\_\_\_\_\_\_\_\_\_\_\_\_\_\_\_\_\_